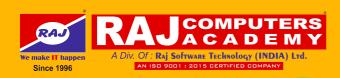

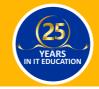

HTML

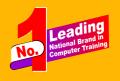

Your Web Designing

STARTS Here **Get Started** 

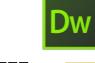

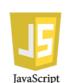

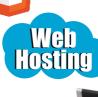

**Practical Training by Experts** 

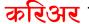

करिअर बताते में आप का सच्चा साथी

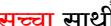

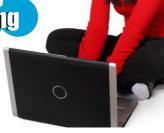

# **Program Contents**

### HTML 5

Attributes / Formatting / Colors

Text Links

Lists /Tables/ Frames/Forms Input Types/Input Attributes

Form Flements

HTML Media/Graphics/SVG Geolocation/ Drag & Drop/ Web

Storage

#### Dreamweaver

Introduction

Setting up a site

Working With Images Cascading Style Sheet(CSS)

Using Hyperlinks

Using Tables / Forms / Frames

Publishing a Site.

## CSS 3

Styling, BOX Model

Border/Backgrounds Test Effects/Fonts

Transform/transitions

**Animations** 

Multiple Columns, User Interface

## Java Script

HTML with Java Script Operator / Control Statement

Functions / Events / Cookies

Validation / Error Handling

## **Web Hosting**

Domain / Sub Domain Names

FTP Utilities

**Hosting Your Site**